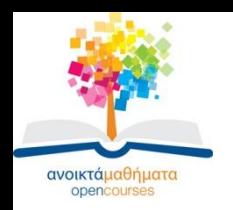

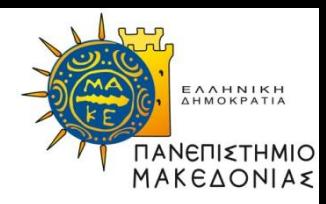

1

## **ΑΡΧΙΤΕΚΤΟΝΙΚΗ ΥΠΟΛΟΓΙΣΤΩΝ**

#### **Ενότητα 2: Βασικά Συνδυαστικά Κυκλώματα**

#### **Σταύρος Σουραβλάς Τμήμα Εφαρμοσμένης Πληροφορικής**

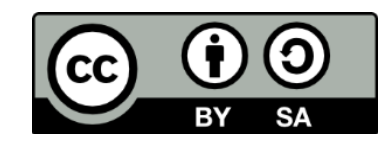

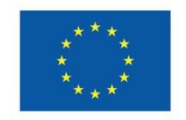

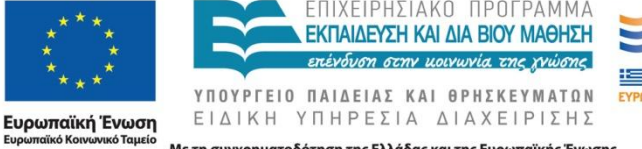

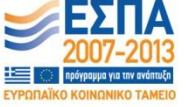

Με τη συγχρηματοδότηση της Ελλάδας και της Ευρωπαϊκής Ένωσης

# **Άδειες Χρήσης**

- •Το παρόν εκπαιδευτικό υλικό υπόκειται σε άδειες χρήσης Creative Commons.
- •Για εκπαιδευτικό υλικό, όπως εικόνες, που υπόκειται σε άλλου τύπου άδειας χρήσης, η άδεια χρήσης αναφέρεται ρητώς.

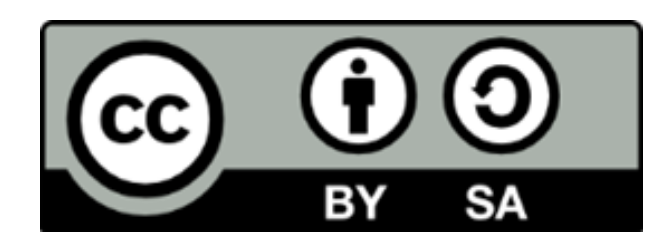

## **Χρηματοδότηση**

•Το παρόν εκπαιδευτικό υλικό έχει αναπτυχθεί στα πλαίσια του εκπαιδευτικού έργου του διδάσκοντα.

•Το έργο «Ανοικτά Ακαδημαϊκά Μαθήματα στο Πανεπιστήμιο Μακεδονίας» έχει χρηματοδοτήσει μόνο τη αναδιαμόρφωση του εκπαιδευτικού υλικού.

•Το έργο υλοποιείται στο πλαίσιο του Επιχειρησιακού Προγράμματος «Εκπαίδευση και Δια Βίου Μάθηση» και συγχρηματοδοτείται από την Ευρωπαϊκή Ένωση (Ευρωπαϊκό Κοινωνικό Ταμείο) και από εθνικούς πόρους.

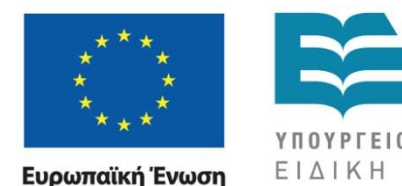

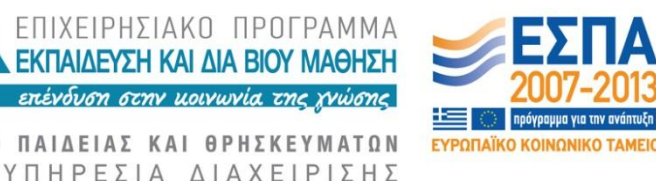

Ευρωπαϊκό Κοινωνικό Ταμείο Με τη συγχρηματοδότηση της Ελλάδας και της Ευρωπαϊκής Ένωσης

## **ΣΥΝΔΥΑΣΤΙΚΑ ΚΥΚΛΩΜΑΤΑ**

- Η έξοδος εξαρτάται από την τιμή της εισόδου
- •Αθροιστής
- •Αποκωδικοποιητής
- •Πολυπλέκτης

## **ΠΛΗΡΗΣ ΑΘΡΟΙΣΤΗΣ**

- Λαμβάνει υπόψη κρατούμενο από το προηγούμενο βήμα της άθροισης
- •3 είσοδοι x,y,z
- •2 έξοδοι: S,C
- •x,y τα bit πουυ αθροίζονται, z το προηγούμενο κρατούμενο
- •S το άθροισμα, C το νέο κρατούμενο

#### **ΠΛΗΡΗΣ ΑΘΡΟΙΣΤΗΣ**

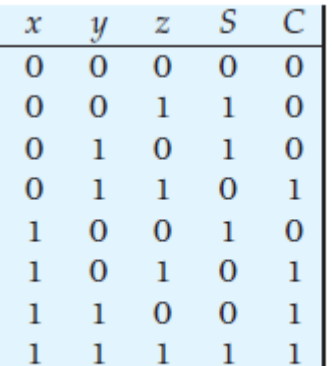

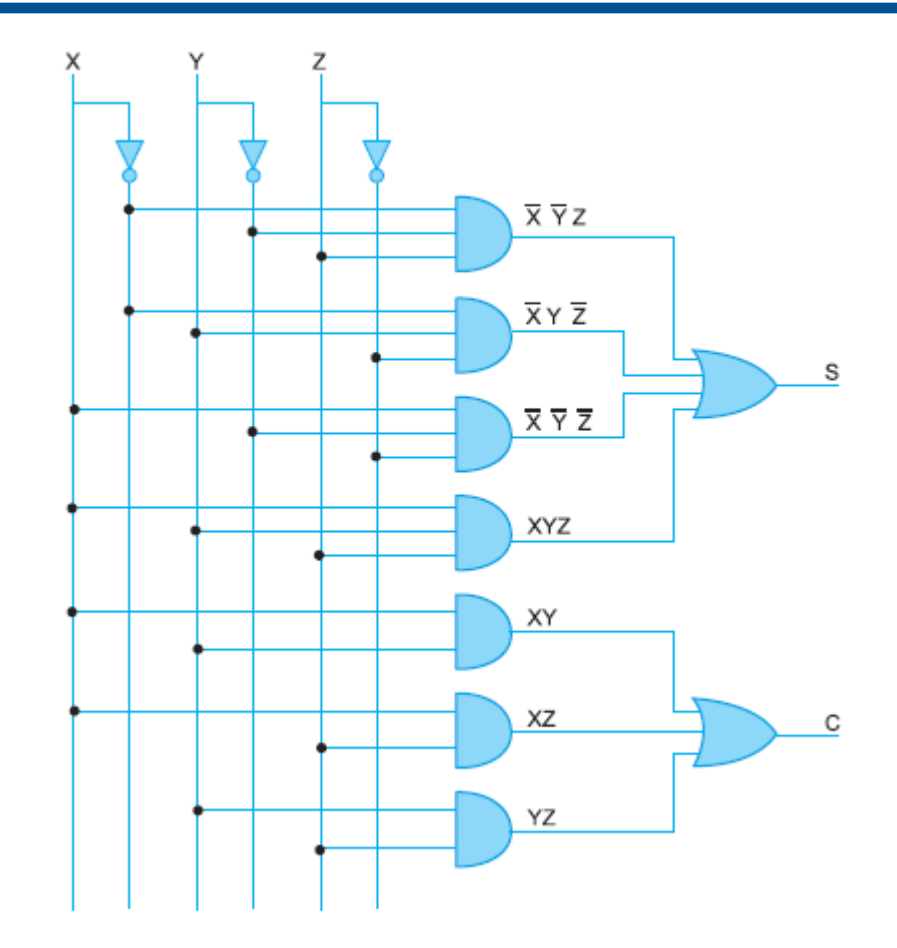

## **ΑΠΟΚΩΔΙΚΟΠΟΙΗΤΗΣ**

- $\cdot$  n είσοδοι, 2<sup>n</sup> έξοδοι
- •nx2 n
- •Στη βασική σχεδίασή του, μία από τις εξόδους λαμβάνει τιμή 1 (αποκωδικοποιείται), οι άλλες παραμένουν 0

### **ΑΠΟΚΩΔΙΚΟΠΟΙΗΤΗΣ 3x8**

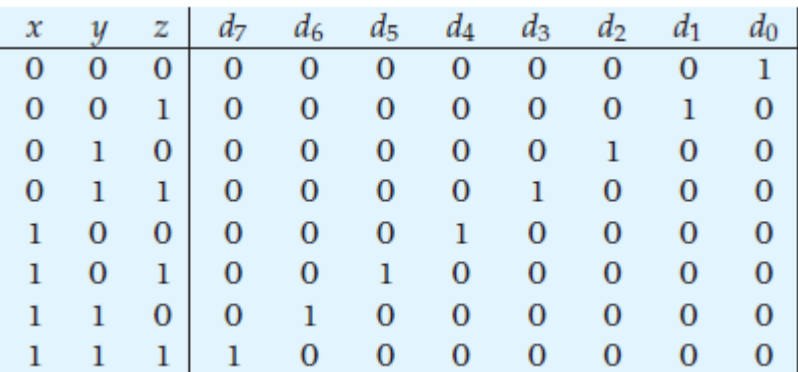

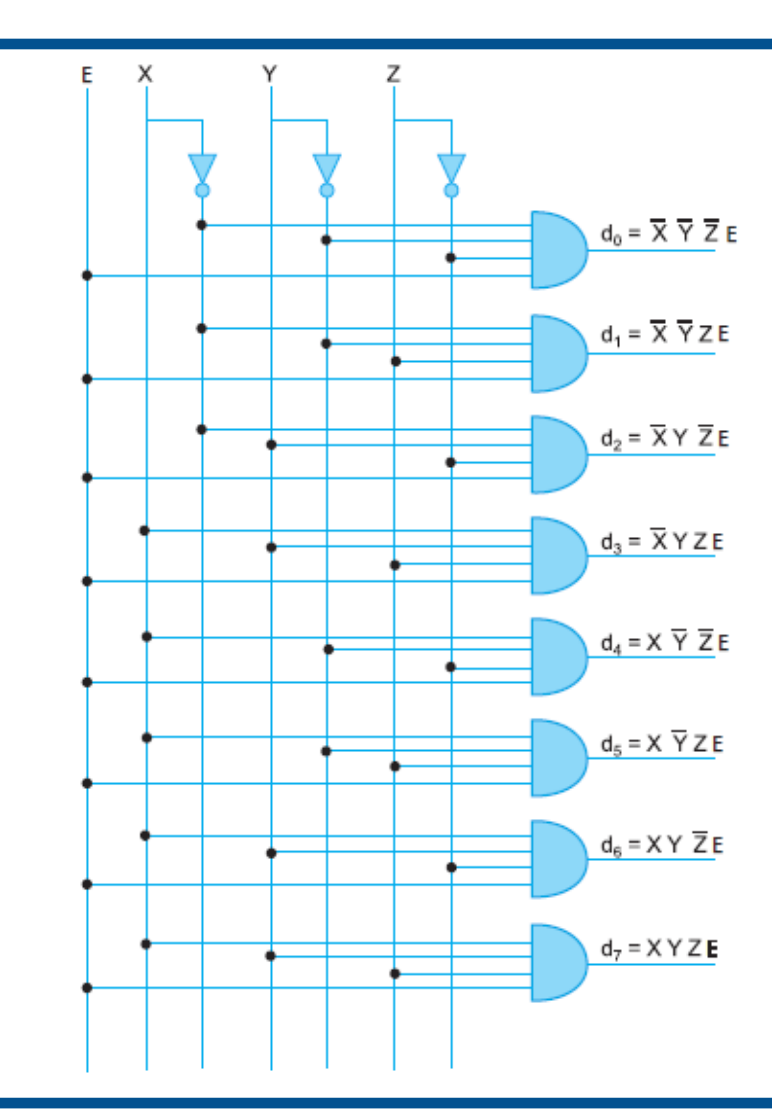

## **ΠΟΛΥΠΛΕΚΤΗΣ**

- •2<sup>η</sup> είσοδοι, η γραμμές επιλογής, μία έξοδος
- $\cdot$ 2<sup>n</sup> x1
- •Οι γραμμές επιλογής καθορίζουν ποια από τις γραμμές εισόδου θα βγει στη μοναδική έξοδο

## **ΠΟΛΥΠΛΕΚΤΗΣ 8x1**

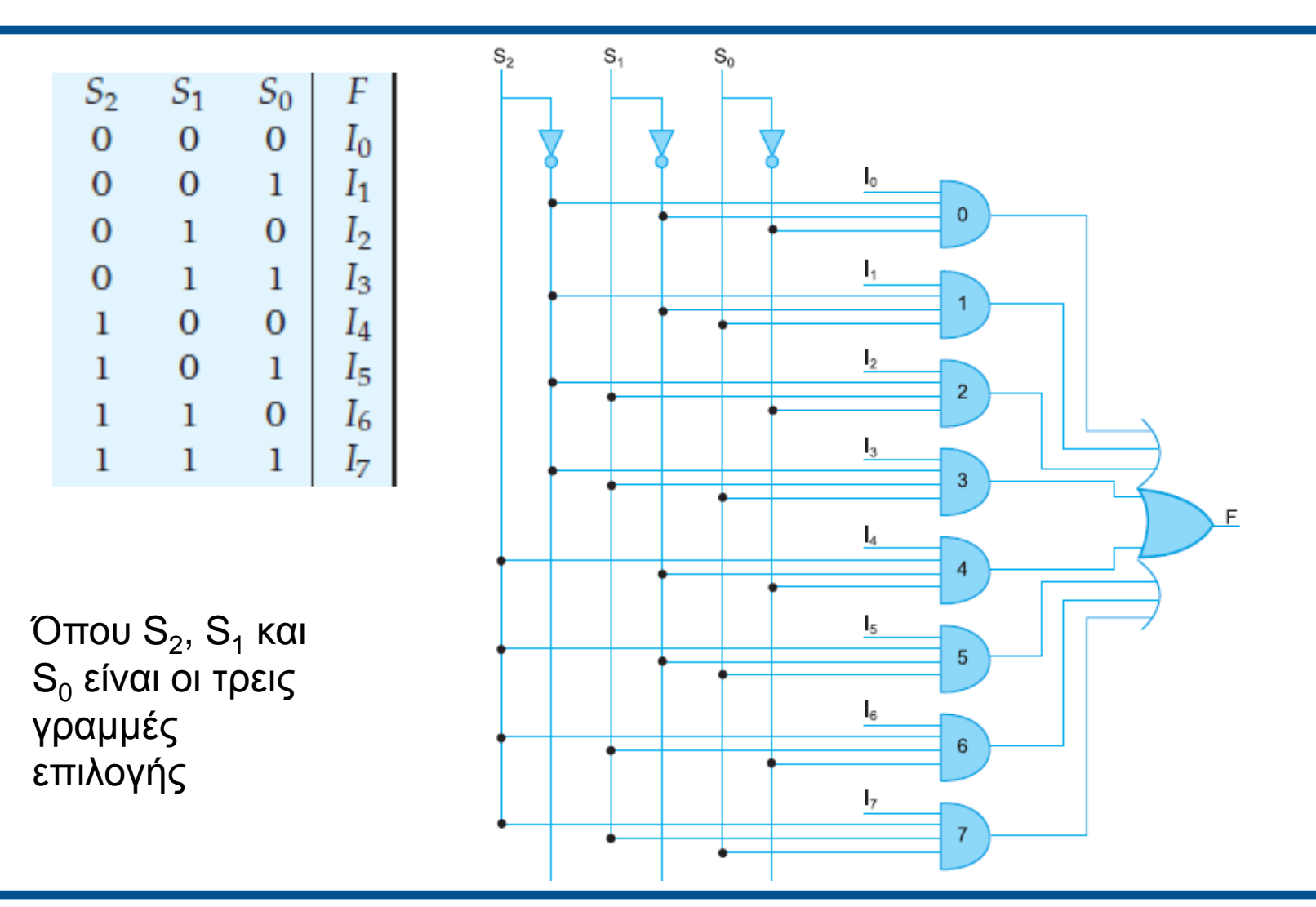

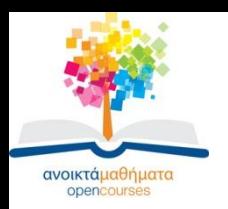

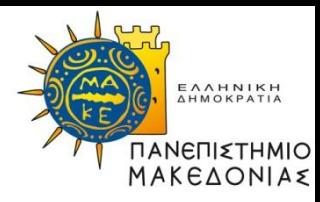

#### **Τέλος Ενότητας**

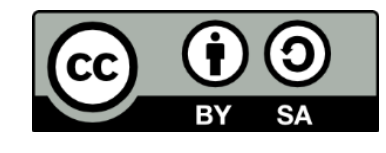

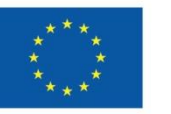

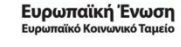

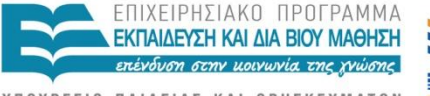

ΥΠΟΥΡΓΕΙΟ ΠΑΙΔΕΙΑΣ ΚΑΙ ΘΡΗΣΚΕΥΜΑΤΩΝ ΕΙΔΙΚΗ ΥΠΗΡΕΣΙΑ ΔΙΑΧΕΙΡΙΣΗΣ

Με τη συγχρηματοδότηση της Ελλάδας και της Ευρωπαϊκής Ένωσης

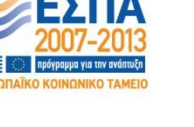